# **KÔNIGSWEG**

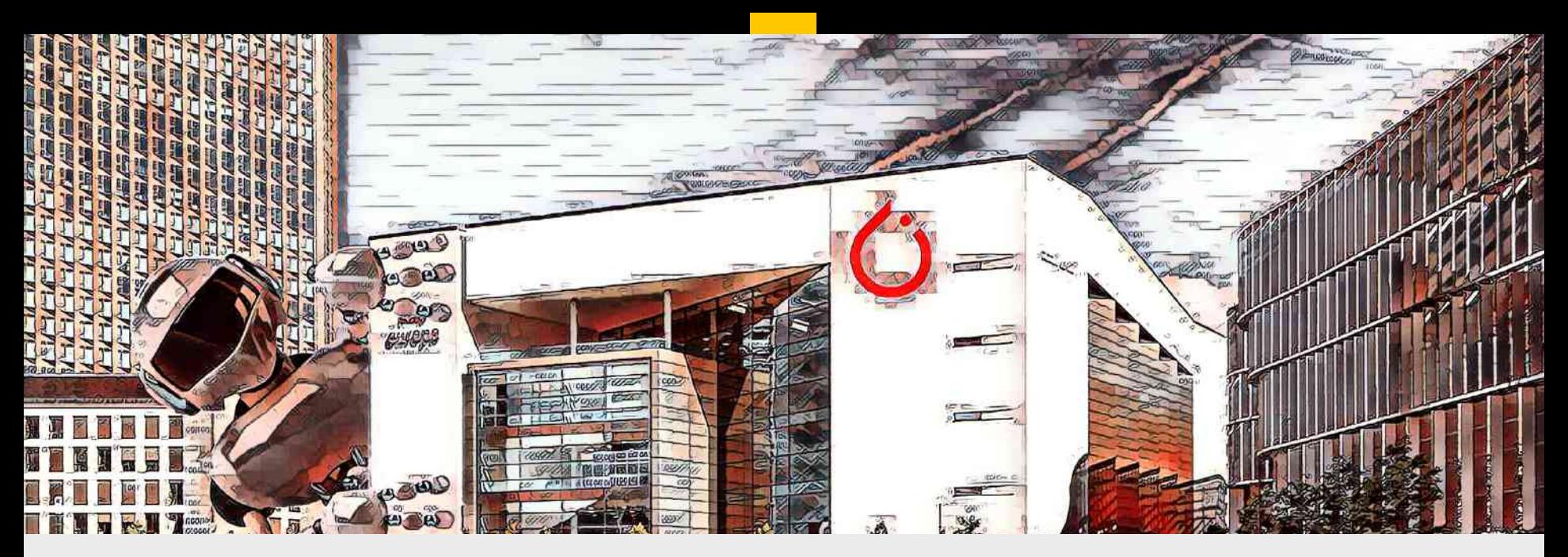

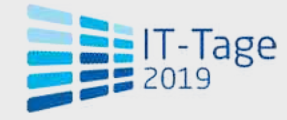

**Neuronale Netze mit PyTorch ALEXANDER CS HENDORF**

*G* PyTorch

#### **KÔNIGSWEG**

## **Alexander C. S. Hendorf**

-Partner & Principal Consultant Information Technology Consulting on AI & Data Science

-Python Software Foundation Fellow, Python Softwareverband chair, Program Chair of EuroSciPy, PyConDE & PyData Berlin, MongoDB Master, Emeritus EuroPython

-Speaker Europe & USA MongoDB World New York / San José, PyCon Italy, CEBIT Developer World, BI Forum, IT-Tage FFM, PyData London, Berlin, PyParis,… here!

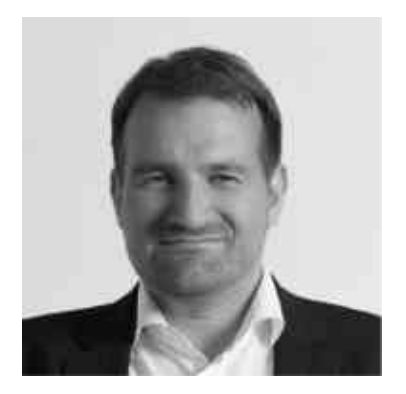

ah@koenigsweg.com

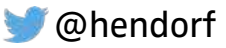

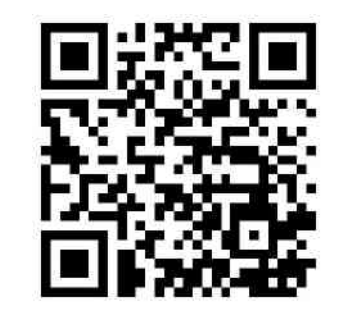

# KÖNIGSWEG

We do digital excellence.

**STRATEGY & INNOVATION** DATA & ARTIFICIAL INTELLIGENCE **BUSINESS TRANSFORMATION &** 

**OPERATIONS** 

Get in touch with our specialists.

## Neuronal Networks with PyTorch

*Topics today*

- Background of PyTorch
- **Tensors**
- Computational graphs
- Building an neural net in PyTorch
- **Debugging**
- Serialization

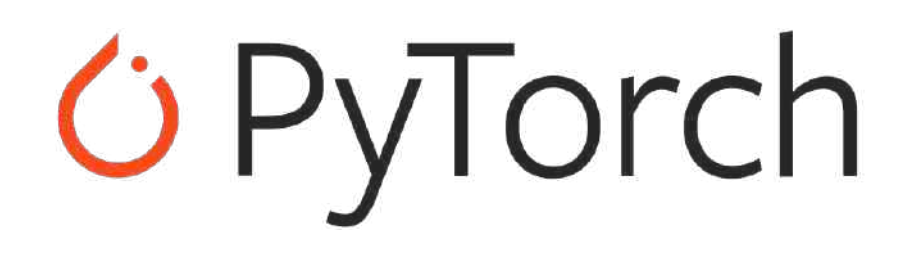

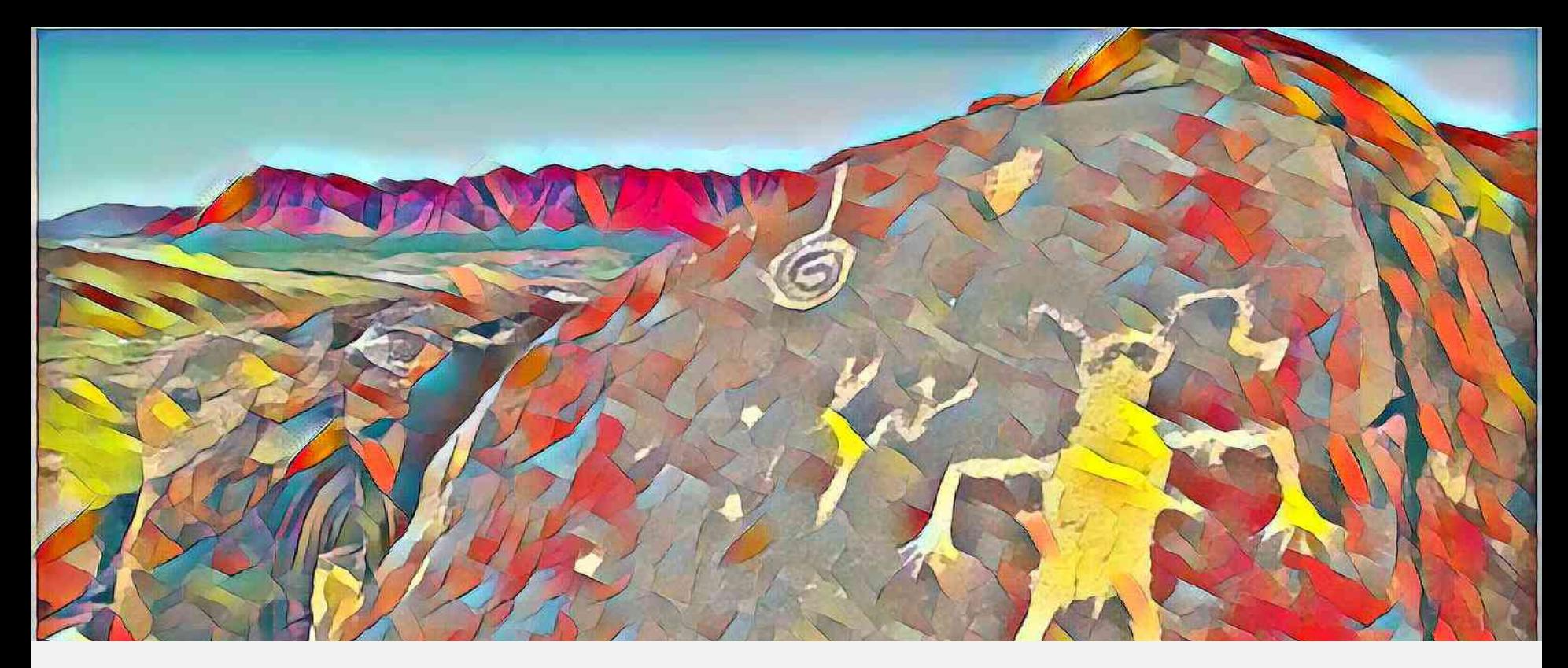

# **Origins of PyTorch**

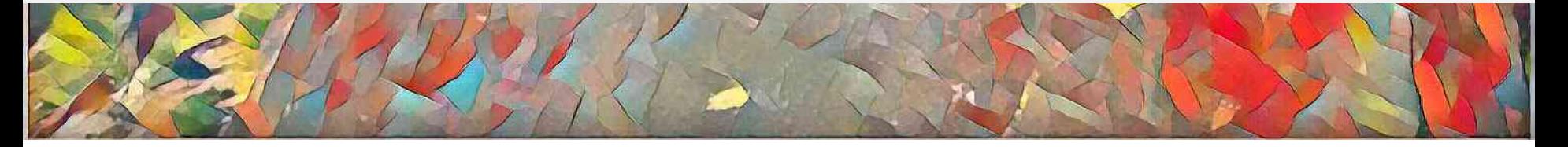

## Background of PyTorch

- <sup>2017</sup>
- Open Source
- Facebook AI & huge community
- $-$  Build on Torch, made it popular with Python

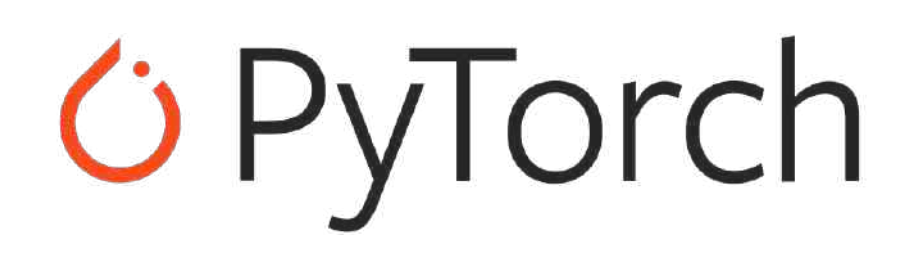

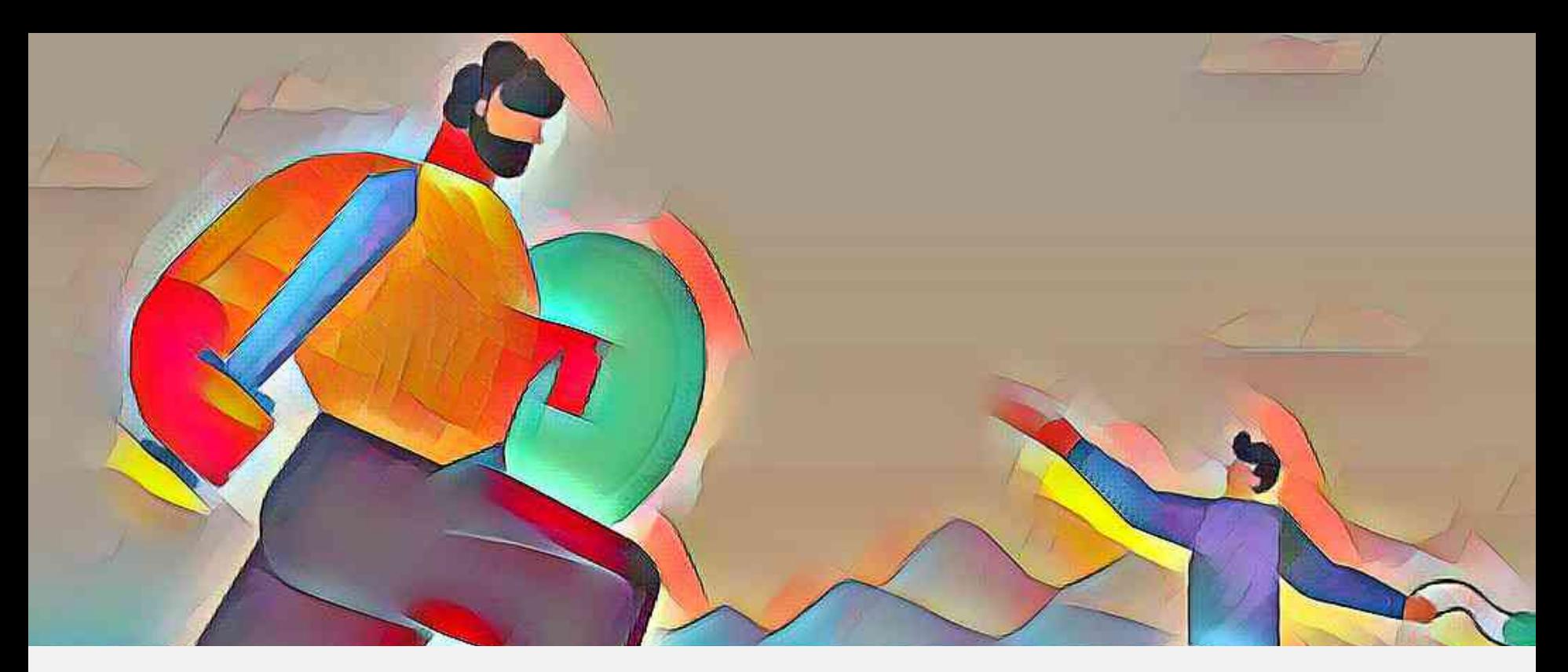

# **Strongsuits**

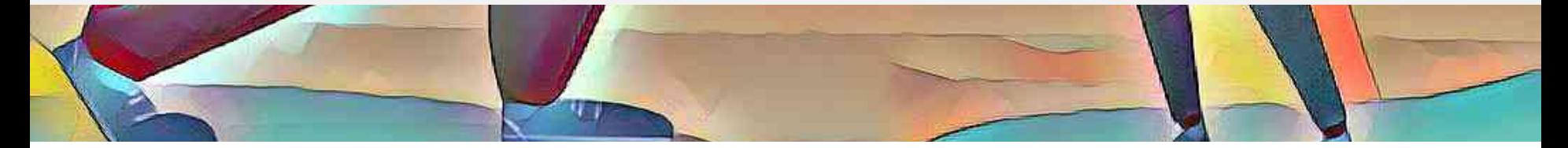

## Strongsuits of PyTorch

- Easy to learn
- **Intuitive**
- Integrated with NumPy and SciKit-Learn
- Easy to debug
- Dynamic graphs
- $-$  Well documented
- Keeping release schedule

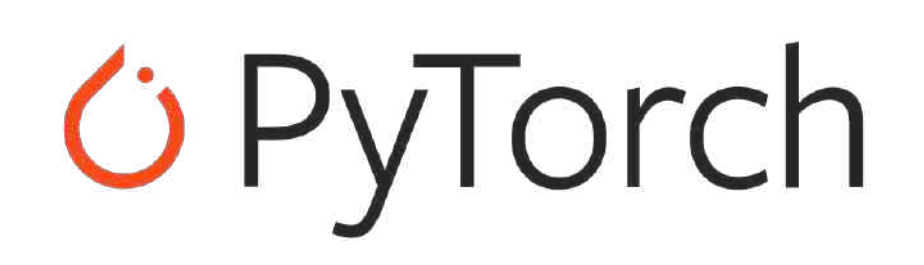

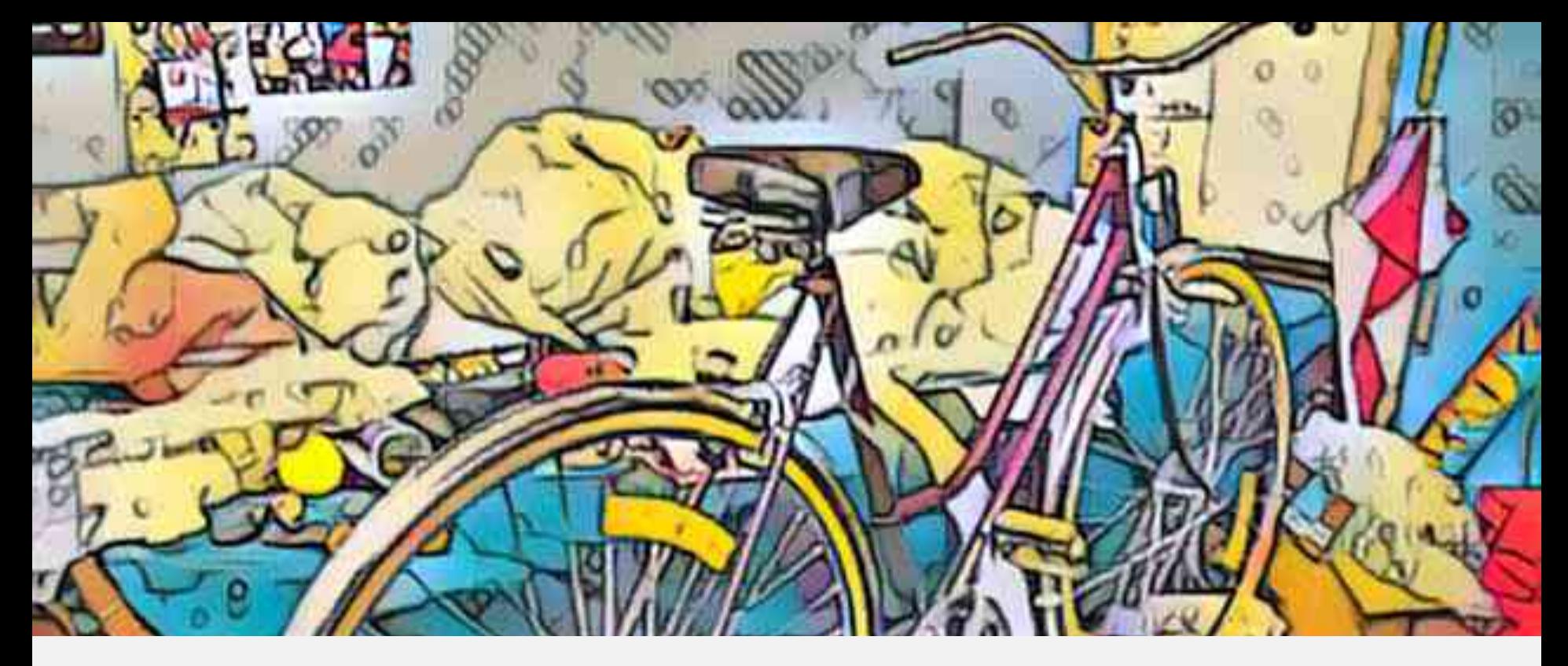

**Let's go**

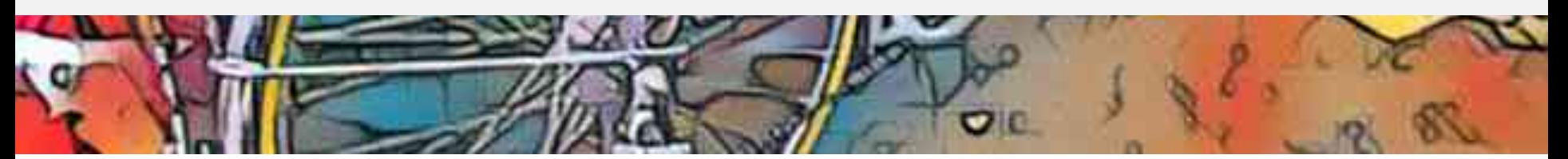

# **GET STARTED**

Select preferences and run the command to install PyTorch locally, or get started quickly with one of the supported cloud platforms.

**Start Locally** 

Start via Cloud Partners

Previous PyTorch Versions

Mobile

#### **Shortcuts**

Prerequisites Supported Linux Distributions Python Package Manager Installation Anaconda pip. Verification Building from source Prerequisites

#### **START LOCALLY**

Select your preferences and run the install command. Stable represents the most currently tested and supported version of PyTorch. This should be suitable for many users. Preview is available if you want the latest, not fully tested and supported, 1.3 builds that are generated nightly. Please ensure that you have met the prerequisites below (e.g., numpy), depending on your package manager. Anaconda is our recommended package manager since it installs all dependencies. You can also install previous versions of PyTorch. Note that LibTorch is only available for C++.

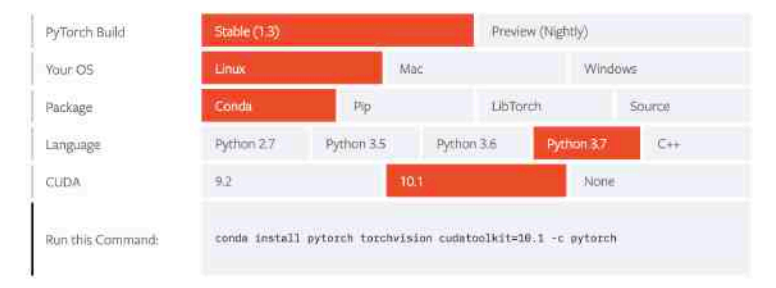

https://pytorch.org/

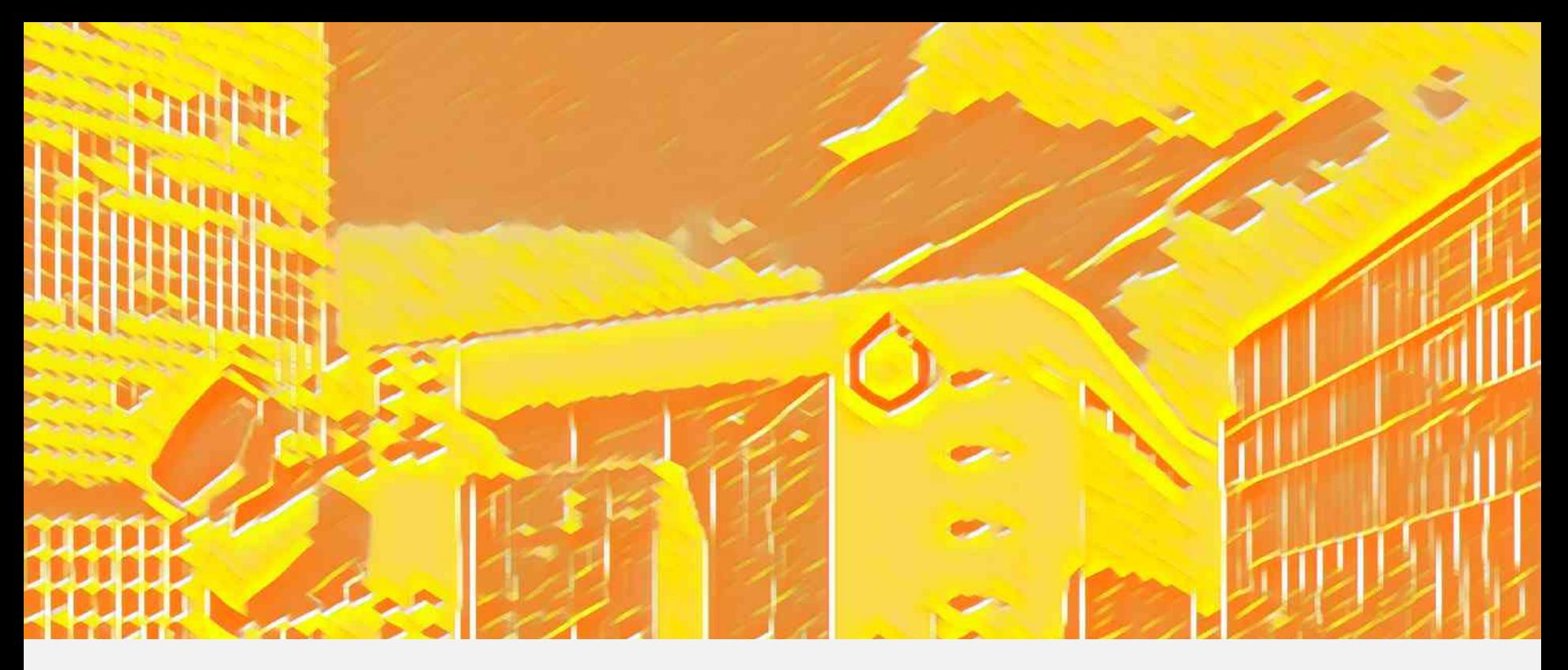

**Tensor Basics**

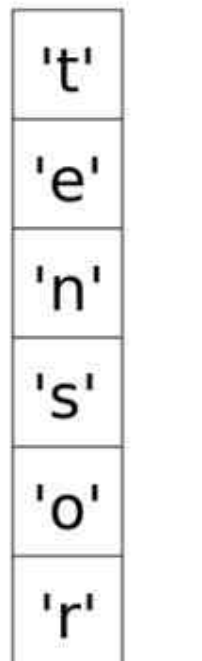

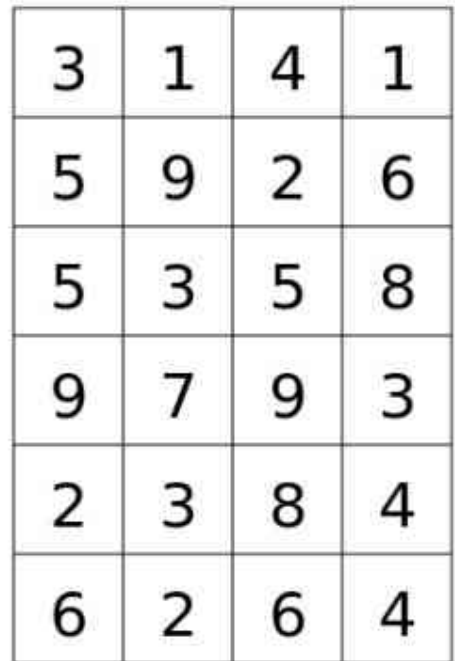

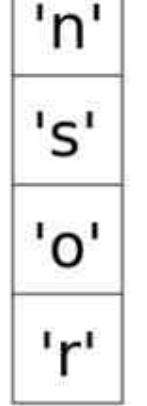

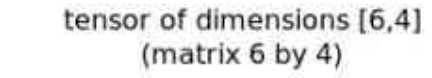

tensor of dimensions [6] (vector of dimension 6)

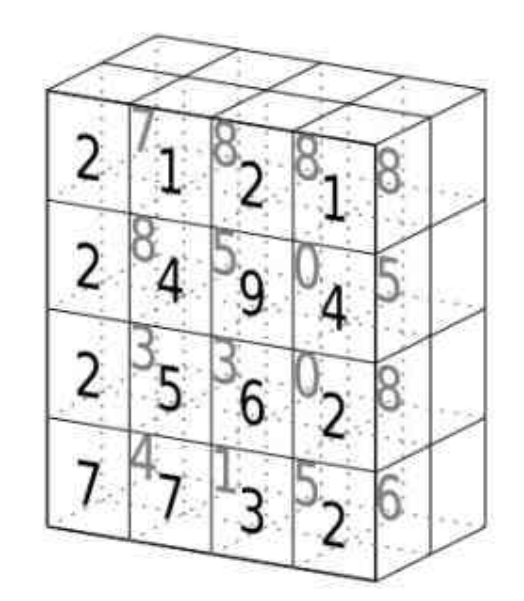

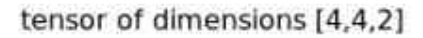

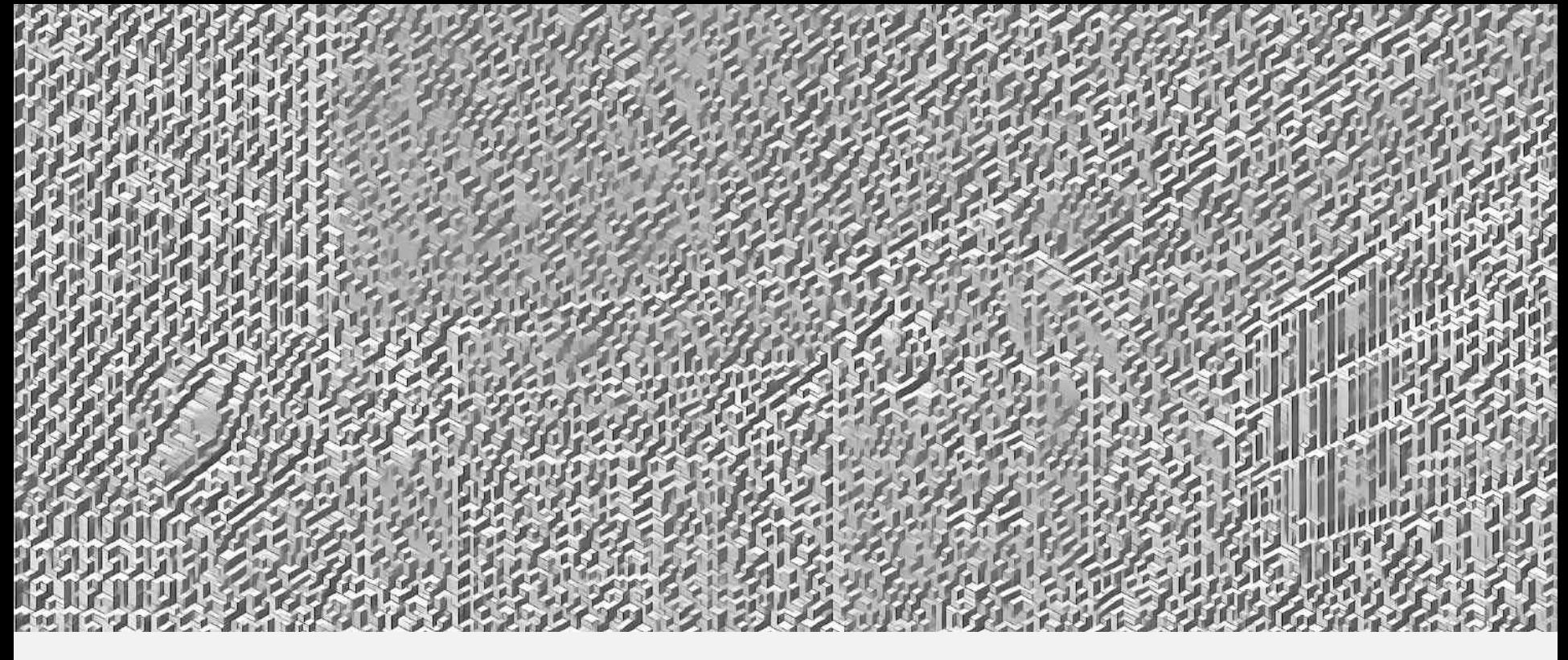

**Computational Graphs**

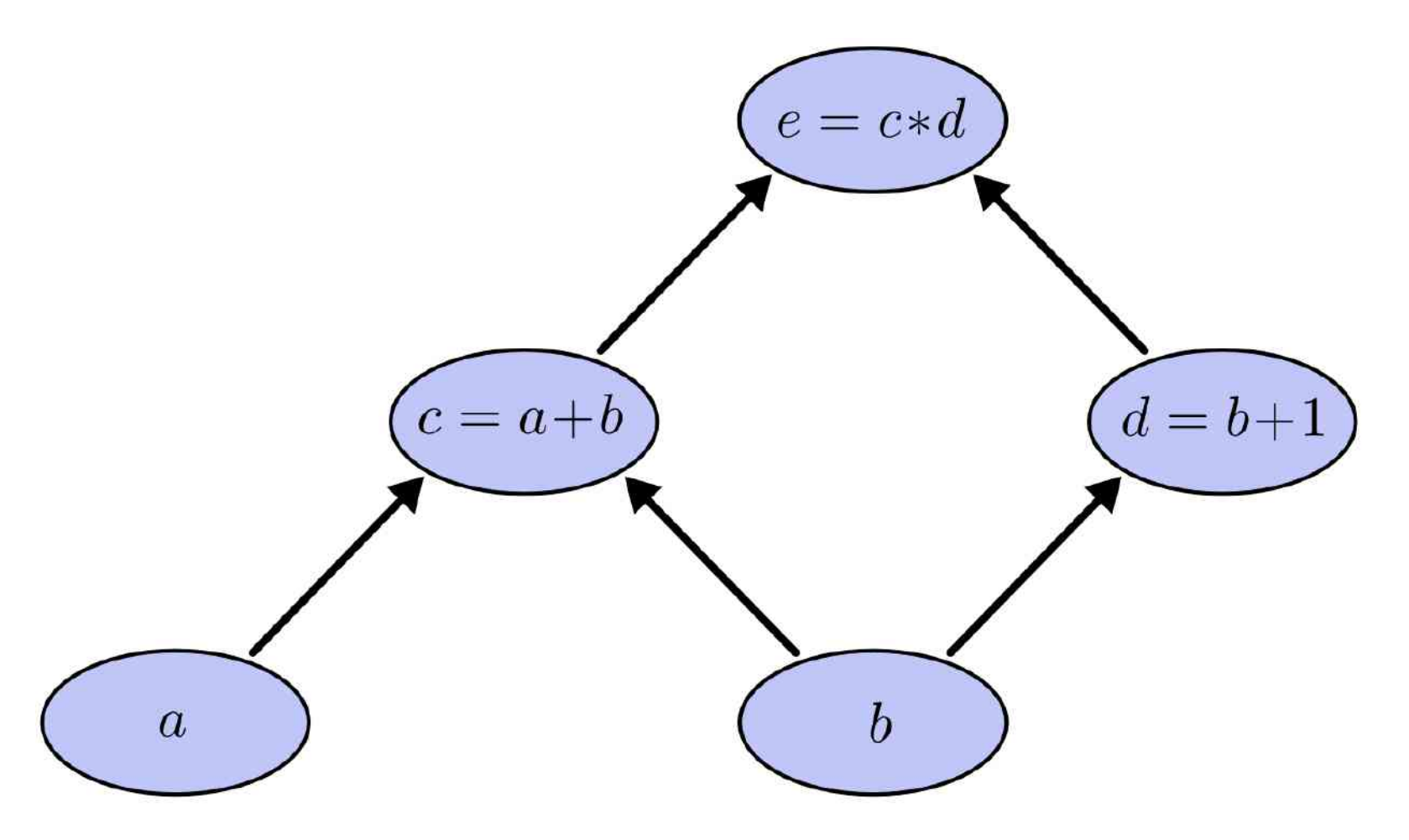

https://colah.github.io/

# A graph is created on the fly

from torch.autograd import Variable

```
x = \text{Variable}(\text{torch}.\text{randn}(1, 10))prev h = \text{Variable}(\text{torch}.\text{randn}(1, 20))W h \equiv Variable (torch. randn (20, 20))
W x = \text{Variable}(\text{torch}.\text{randn}(20, 10))
```
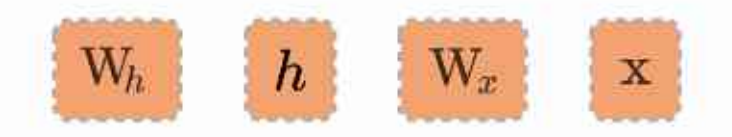

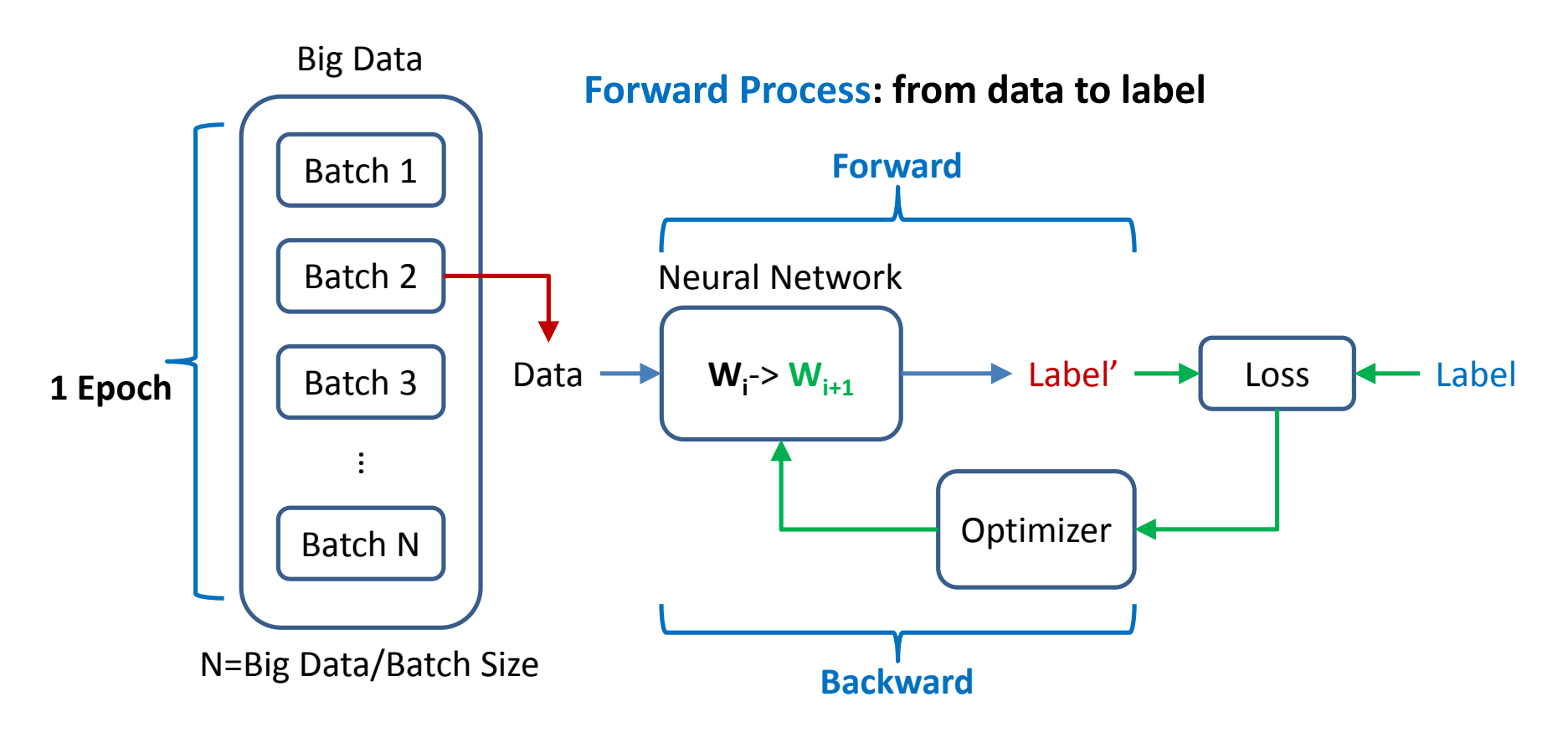

**Backward Process: update the parameters**

# A graph is created on the fly

from torch.autograd import Variable

```
x = \text{Variable}(\text{torch}.\text{randn}(1, 10))prev h = \text{Variable}(\text{torch}.\text{randn}(1, 20))W h \equiv Variable (torch. randn (20, 20))
W x = \text{Variable}(\text{torch}.\text{randn}(20, 10))
```
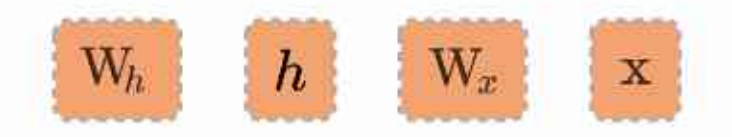

```
import torch
import torch.nn as nn
import torch.nn.functional as F
```
class Net(nn.Module):

```
def\_init_(self): \_\_\_\_super(Net, self), init ()
    # 1 input image channel, 6 output channels, 3x3 square convolution
    # kernel
    self.conv1 = nn.Cony2d(1, 6, 3)self.conv2 = nn.Cony2d(6, 16, 3)# an affine operation: y = Wx + bself.fc1 = nn.Linear(16 \star 6 \star 6, 120) # 6\star6 from image dimension
    self.fc2 = nn.Linear(120, 84)
    self.fc3 = nnu.linear(84, 10)
```

```
def forward(self, x):
   # Max pooling over a (2, 2) window
    x = F.max pool2d(F.relu(self.comv1(x)), (2, 2))# If the size is a square you can only specify a single number
   x = F.max pool2d(F.read(self.conv2(x)), 2)x = x \cdot view(-1, self.num_flat_features(x))x = F.relu(self.fc1(x))
   x = F.relu(self.fc2(x))
   x = \text{self.fc3}(x)return x
```
#### Define modules

#### Build network

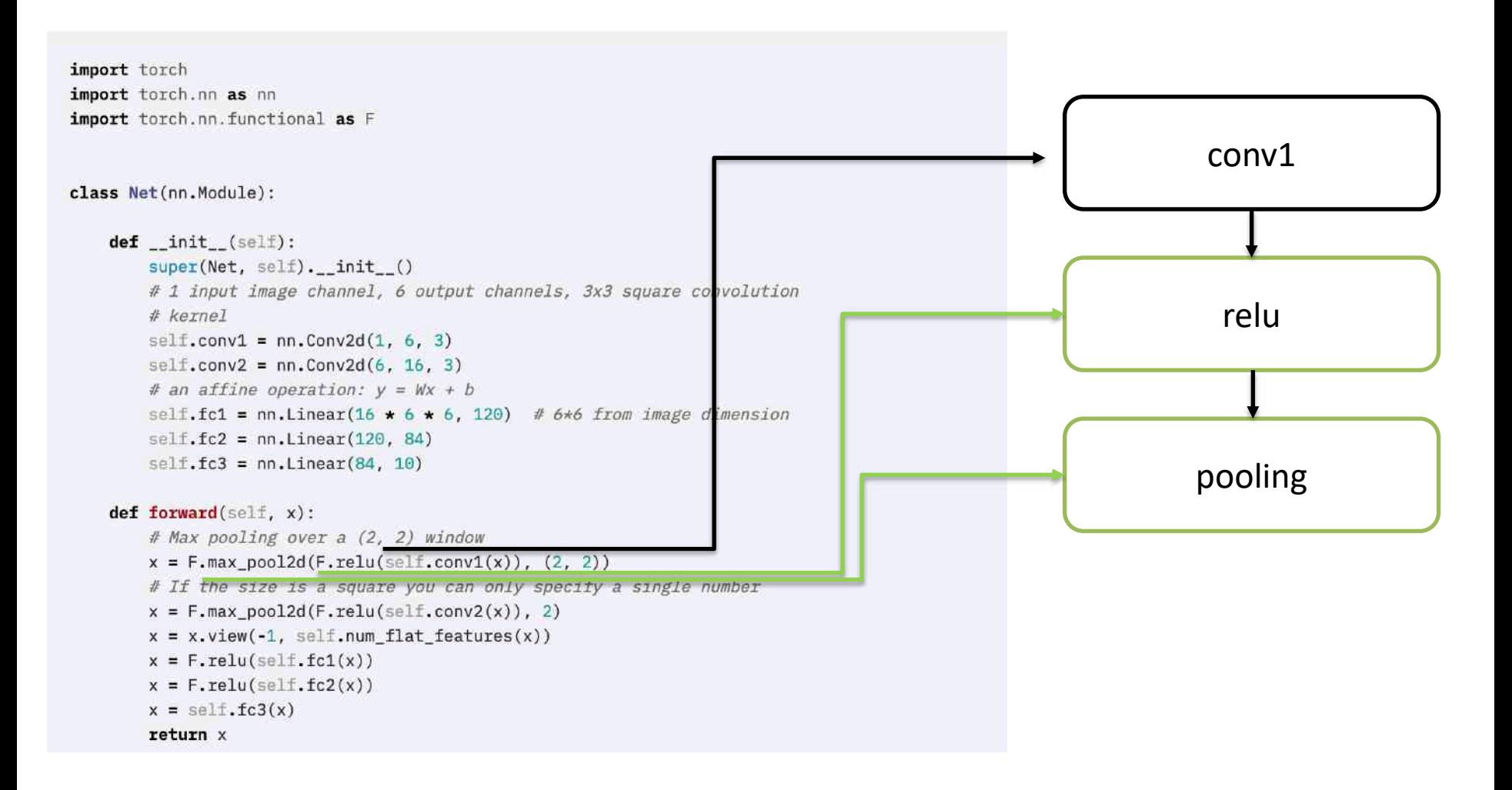

K ON I G S W E G

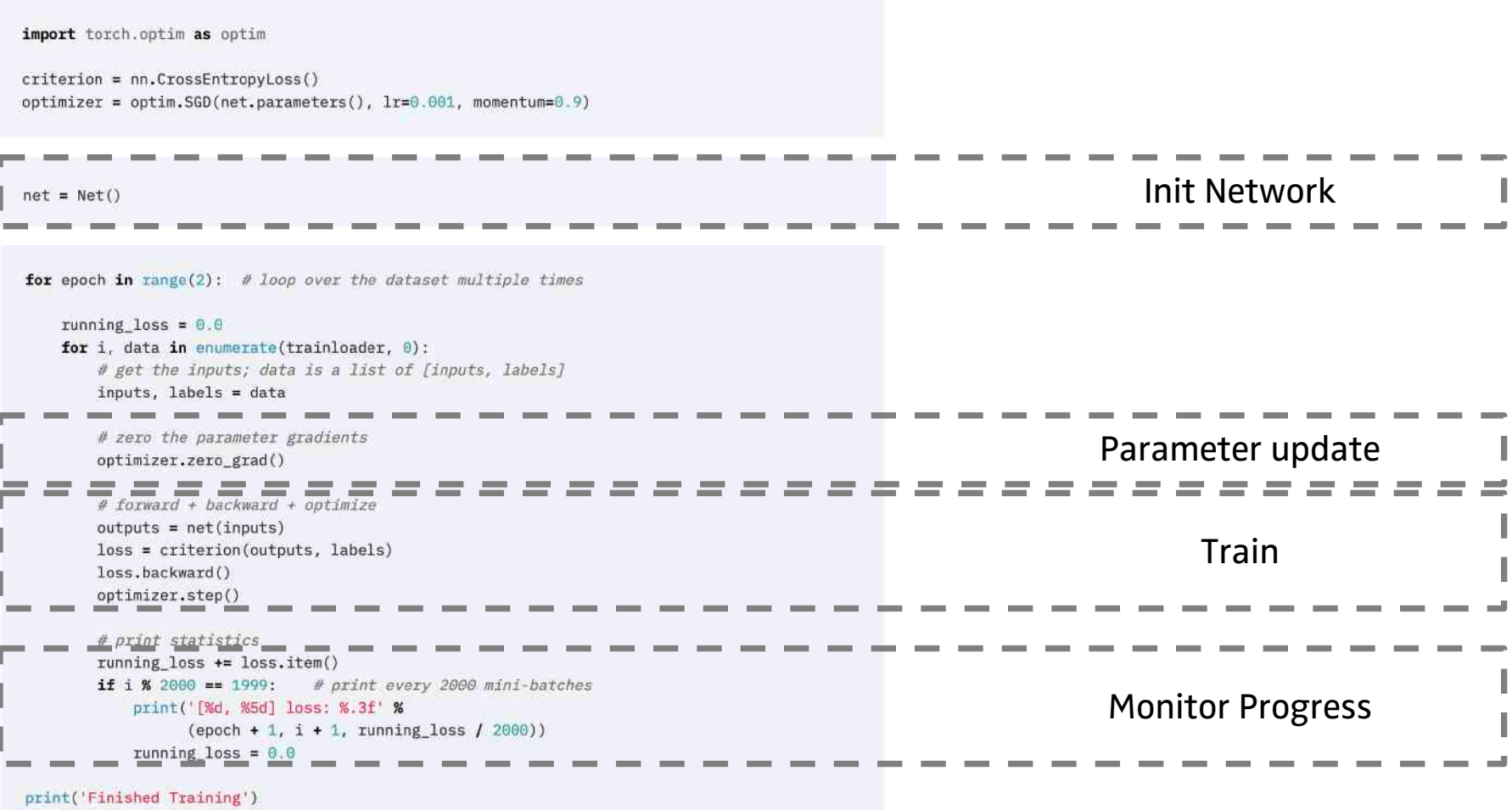

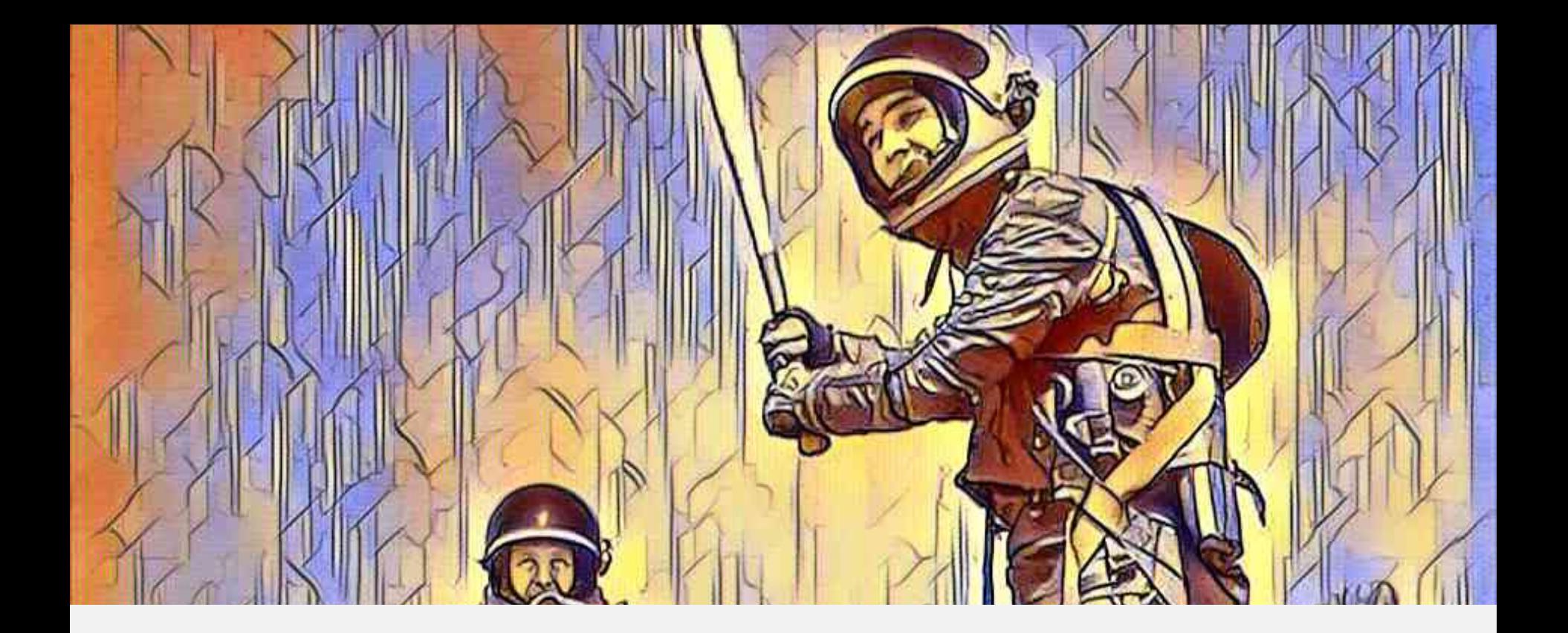

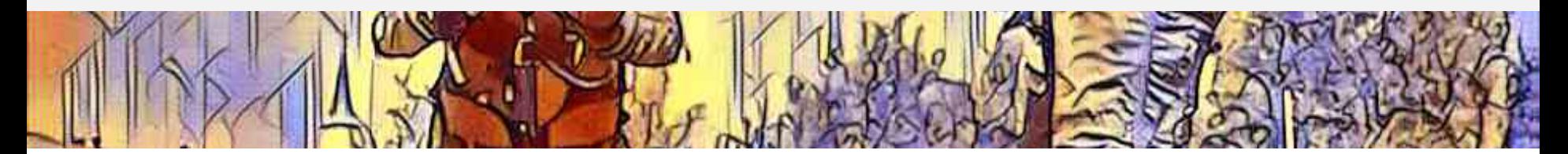

#### Packages

- torch a Tensor library like Numpy, with strong GPU support
- torch.autograd a tape based automatic differentiation library that supports all differentiable Tensor operations in torch
- torch.nn a neural networks library deeply integrated with autograd designed for maximum flexibility
- torch.optim an optimization package to be used with torch.nn with standard optimization methods such as SGD, RMSProp, LBFGS, Adam etc.
- torch.multiprocessing python multiprocessing, but with magical memory sharing of torch Tensors across processes. Useful for data loading and hogwild training.
	- torch.utils DataLoader, Trainer and other utility functions for convenience

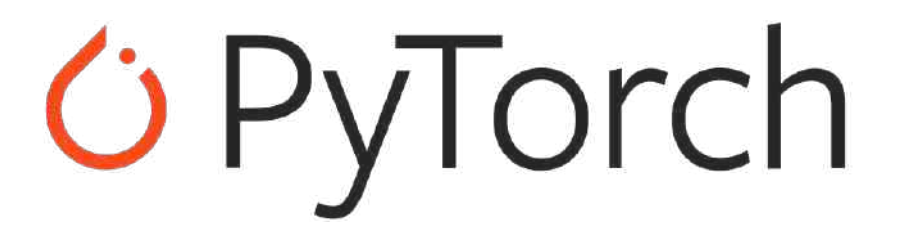

#### GPU / CPU

- Well integrated with CUDA
- Control where to put the data CPU / GPU torch.device(dev)
- $-$  Release data from GPU torch.cuda.empty\_cache()
- torch.cuda.is\_available()

# *C* PyTorch

#### Saving Models

- $-$  Pickle
- torch.save(the\_model.state\_dict(), optimizer\_state\_dict, PATH)
- $-$  Requires the code to load
- ONNX

# *C* PyTorch

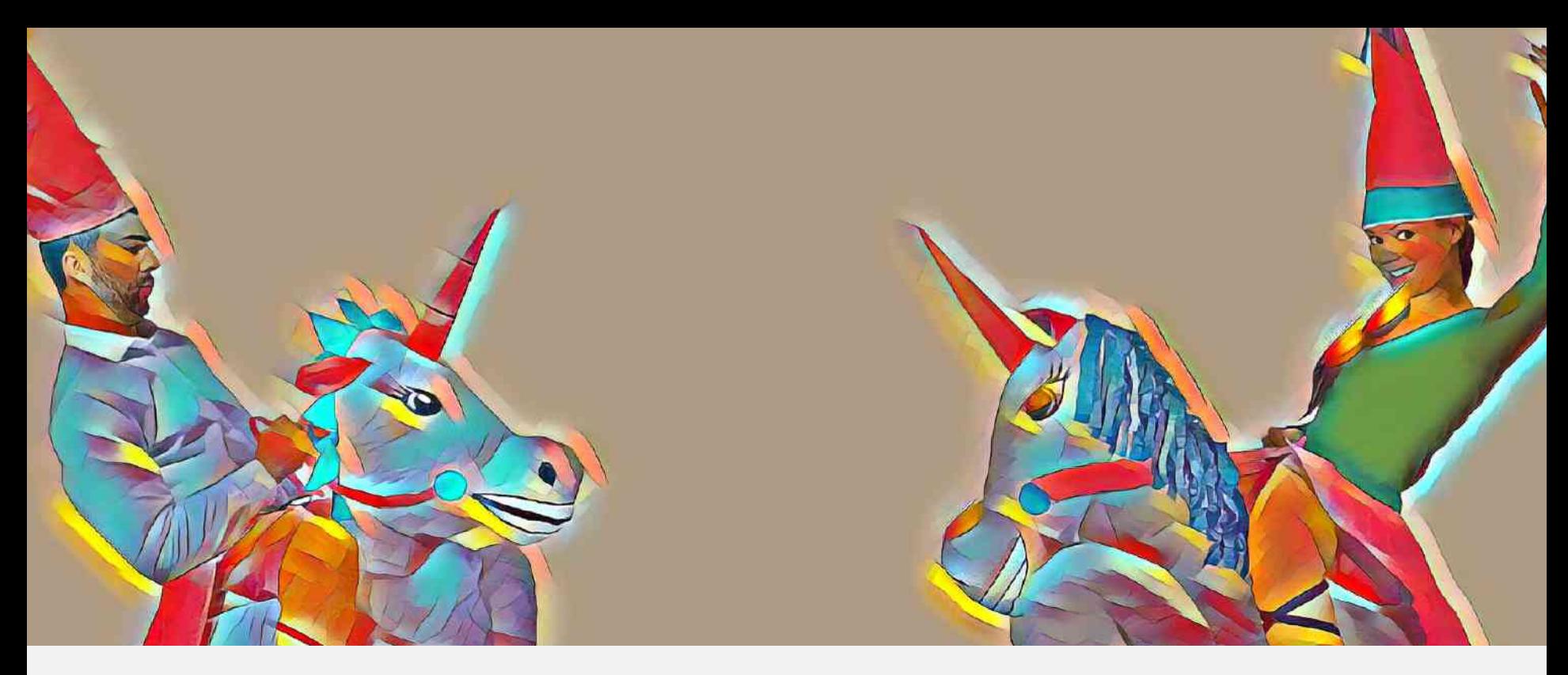

## **TensorFlow vs. PyTorch**

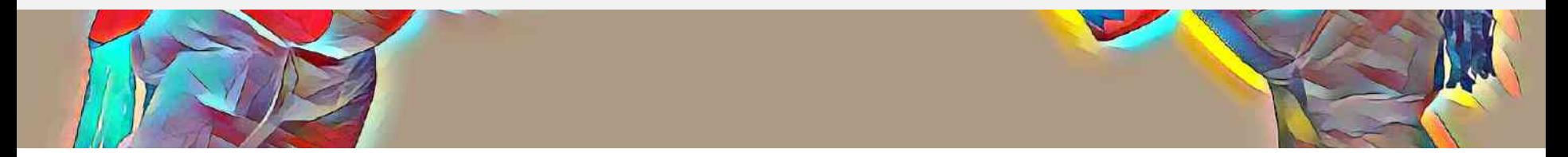

# Comparison with TensorFlow

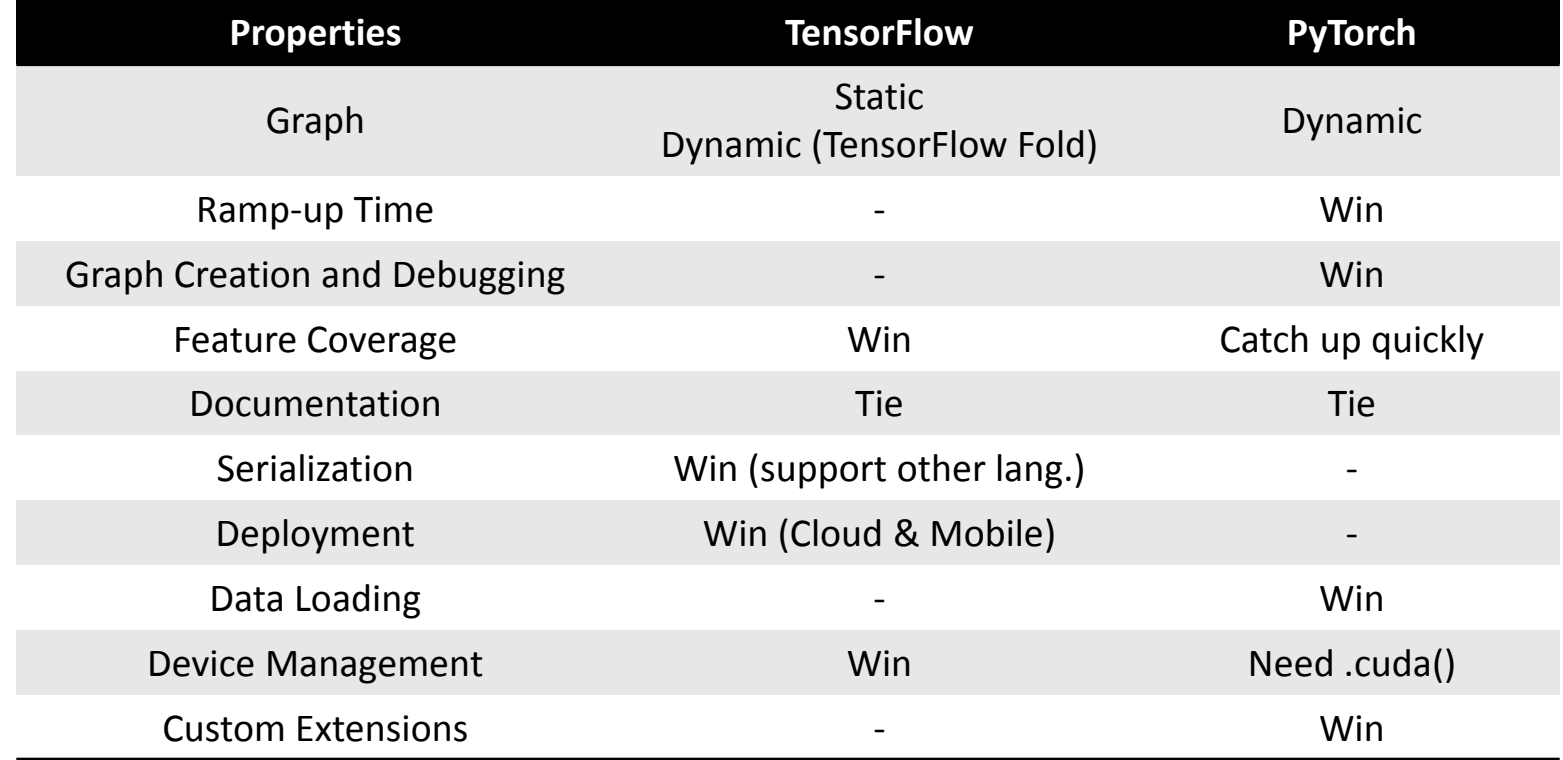

Summarized from https://awni.github.io/pytorch-tensorflow/

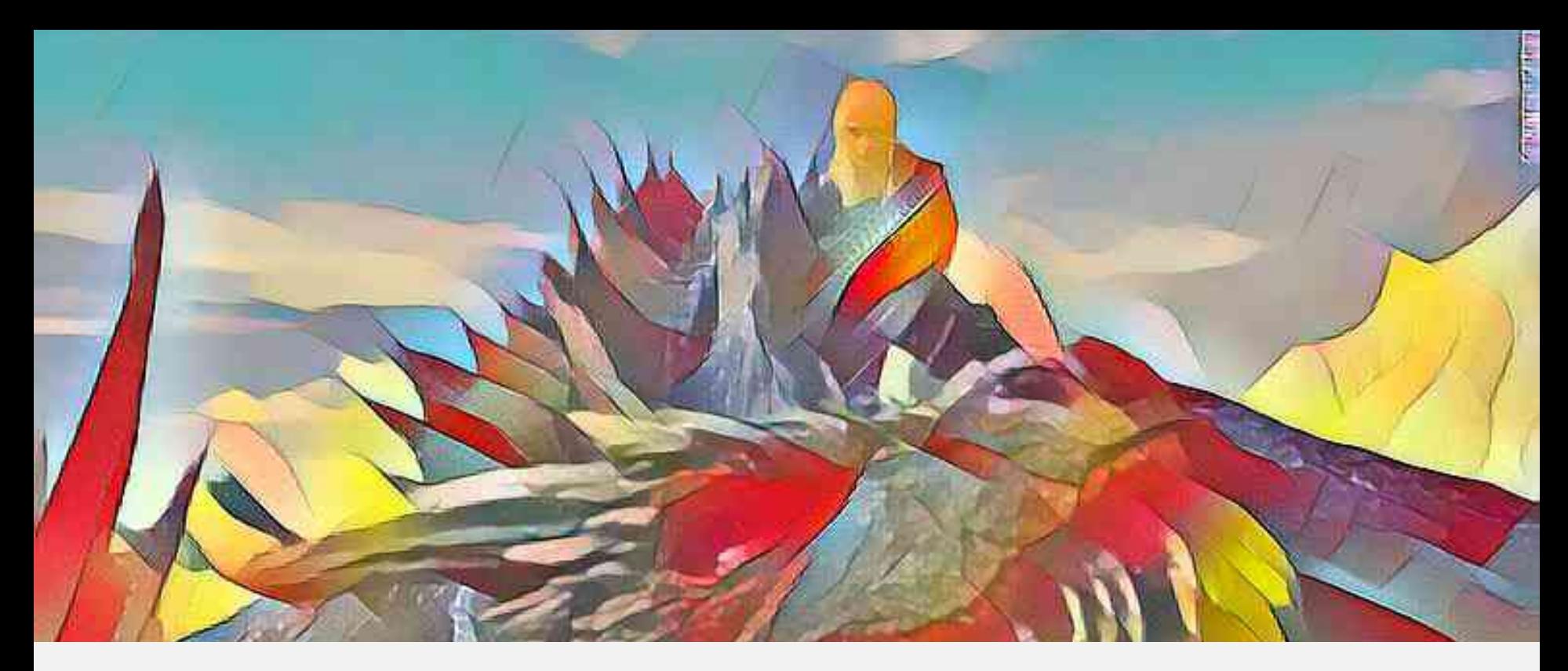

# **Wrap Up**

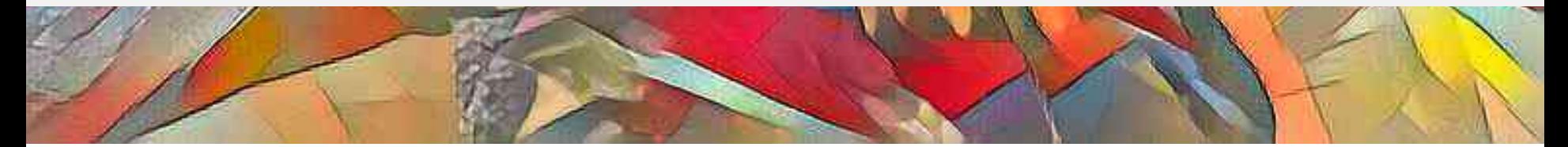

#### **KÖNIGSWEG**

# Vielen Dank für Ihre Aufmerksamkeit. Fragen & Antworten

## koenigsweg.com ah@koenigsweg.com

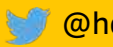

@hendorf

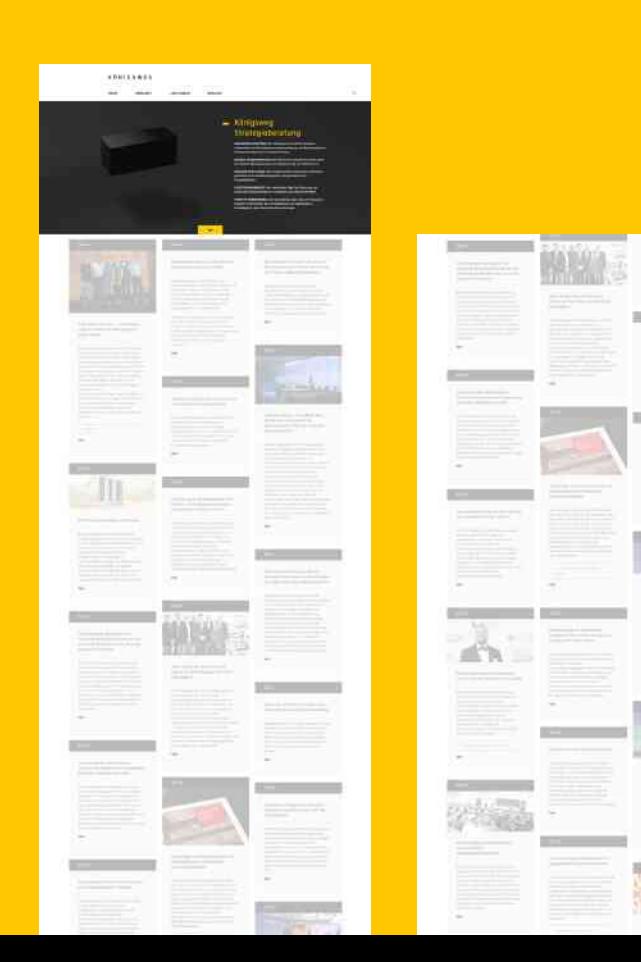

### Kontakt

#### Königsweg GmbH

Musikpark Mannheim Mafinex Technologiezentrum Hafenstraße 49 Julius-Hatry-Straße 1 68159 Mannheim 68163 Mannheim

Telefon: +49 621 43 74 10 22 Telefax: +49 621 43 74 10 25

and the control of the control of

E-Mail: info@koenigsweg.com Web: www.koenigsweg.com